#### Name:

### **Generator PhET Lab** rev2011

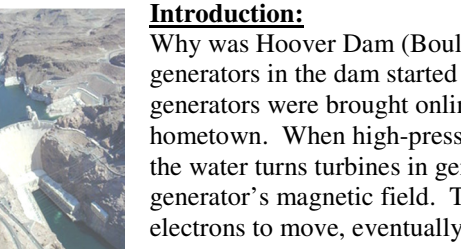

Why was Hoover Dam (Boulder Dam) built eighty years ago? In 1936 the generators in the dam started transmitting power to Los Angeles and later generators were brought online to power other cities, including your hometown. When high-pressure water flows through the dam's power plant, the water turns turbines in generators. A magnet in the generator spins in the generator's magnetic field. This moving-magnet-in-a-magnetic field causes electrons to move, eventually ending up in your TV, ipod, Wii, etc.

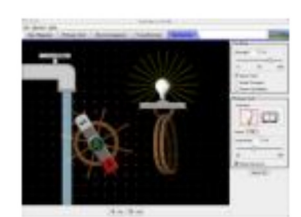

Generator

# **Important Formulas:**  $F = qv \times B$   $F_{max} = B_{max} I \ell$   $\left| \frac{P}{P_{max}} = NAB \omega \right| N_1 V_2 = N_2 V_1 \sqrt{P_{max} P_{max} P_{max} P_{max} P_{max} P_{max}}$

# **Procedure, Part I:** *PhET Simulations Play With Sims Electricity, Magnets, and Circuits Generator*

Bar Magnet Pickup Coil | Electromagnet | Transformer | Generator

- Begin with the "Bar Magnet." Click "See Inside" and observe the **magnetic domains** in the magnet and the field those domains create. Draw a diagram of the bar magnet in the box.
- Move the compass around the magnet. What happens as the compass moves in the magnetic field?

☑ Show Compass Single magnet's field

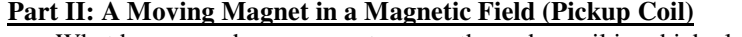

What happens when a magnet moves through a coil in which electrons can move?

\_\_\_\_\_\_\_\_\_\_\_\_\_\_\_\_\_\_\_\_\_\_\_\_\_\_\_\_\_\_\_\_\_\_\_\_\_\_\_\_\_\_\_\_\_\_\_\_\_\_\_\_\_\_\_\_\_\_\_\_\_\_\_\_\_\_

\_\_\_\_\_\_\_\_\_\_\_\_\_\_\_\_\_\_\_\_\_\_\_\_\_\_\_\_\_\_\_\_\_\_\_\_\_\_\_\_\_\_\_\_\_\_\_\_\_\_\_\_\_\_\_\_\_\_\_\_\_\_\_\_\_ • Investigate the brightness of the light (current) as the number of loops is changed, as the speed of the magnetic changes, the area of the wire coil is changed, and the polarity of the moving magnet is changed. Changing \_\_\_\_\_\_\_\_\_\_\_\_\_\_\_\_ Results\_\_\_\_\_\_\_\_\_\_\_\_\_\_\_\_ Changing \_\_\_\_\_\_\_\_\_\_\_\_\_\_\_\_\_\_ Results\_\_\_\_\_\_\_\_\_\_\_\_\_\_\_\_\_

Changing Results Results Results Results Results Results Results Results

# **Part III: Creating a Magnetic Field (Electromagnet)**

- Just like a changing magnetic field (from a magnet moving in a magnetic field) can cause electrons to move, moving electrons can create magnetic fields.
- Investigate how the properties of an electromagnet affect the magnetic field created.

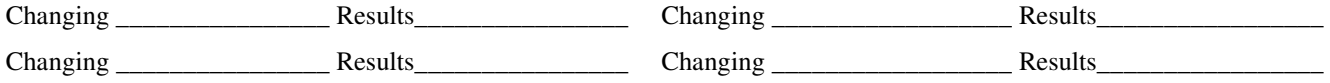

## **Part IV: More Than Meets the Eye (Transformer)**

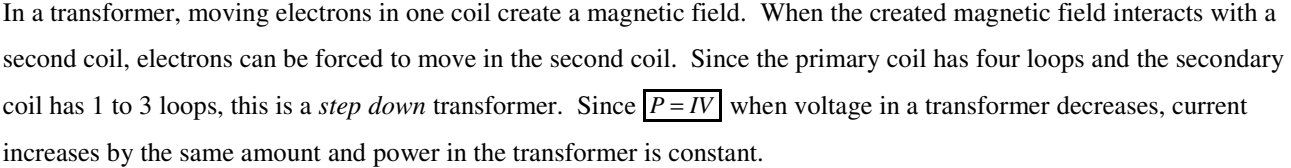

• Investigate how the properties of a transformer's secondary coil affect the current in the secondary coil.

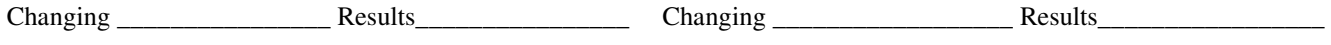

Changing Results Results Results

Move the primary coil in and out of the secondary coil.

Change the primary coil to AC. What happens?

With a DC primary coil, move the voltage slider back and forth. What happened?

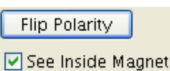

Show Field

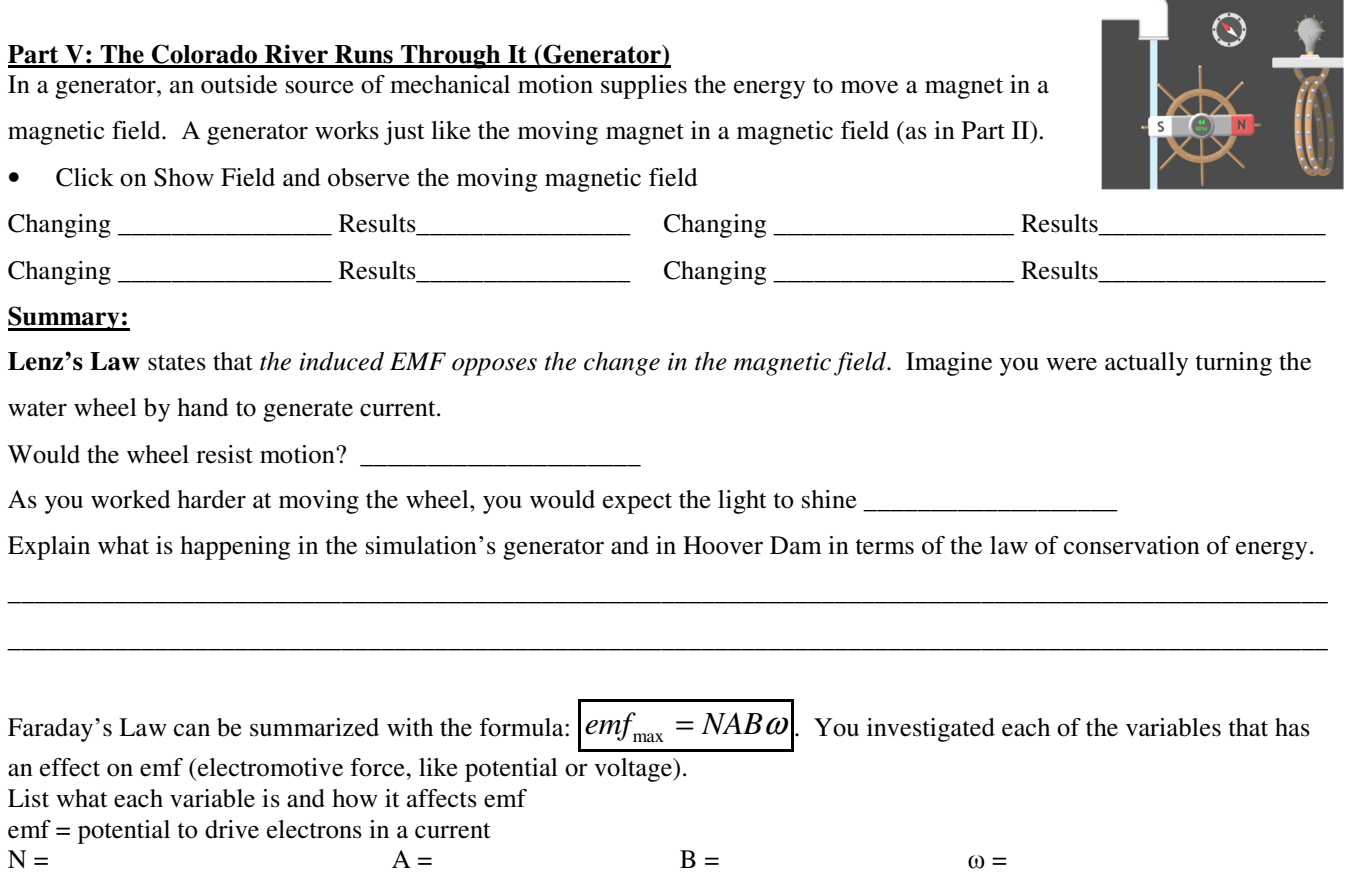

Finally, transformers use the **ratio** of the number of loops in the primary (input) coil to the loops in secondary (ouput) coil to determine the step, or what will happen to the voltage (emf) in the system. A transformer with 500 loops in the primary and 1000 loops in the secondary is a 2:1 step-up transformer that will double the input voltage. Is this free energy or does something have to stepped down?

# **Conclusion Calculations and Questions:**

- 1. If the number of loops in a coil around a moving magnet doubles, the emf created *doubles / halves / remains the same*.
- 2. If area of a coil around a moving magnet doubles, the emf created *doubles / halves / remains the same*
- 3. If the speed of a moving magnet through a coil doubles, the emf created *doubles / halves / remains the same*
- 4. When the polarity of a moving magnet in a coil is flipped, the emf *increases / decreases / remains the same*.
- 5. As current increases in an electromagnet's coil, the strength of the created magnetic field *increases / decreases / remains the same*.
- 6. A DC electromagnet creates a *changing / constant* magnetic field and an electromagnet powered with AC creates a *changing / constant* magnetic field.
- 7. In a step up transformer, the emf (voltage) is stepped up and the  $\blacksquare$  is stepped down.
- 8. The power output of a step up transformer is *greater than / less than / the same as* the input power of the transformer.
- 9. 9.0 volts are sent into a transformer with a 10-coil primary loops and a 30-coil secondary loop. The voltage leaving the secondary loop will be \_
- 10. The power output of a transformer is 100. W. The input voltage is 25V. What is the coil-turn ratio of the transformer if the output current is  $1.0 \text{ A}$ ?